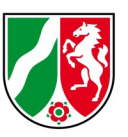

# **Datenformatbeschreibung Flurstückskoordinaten NRW**

Version 2.0, Stand: 12/2022

**gültig für den Datenbestand ab dem Stichtag 01.01.2023**

## **1 Beschreibung des Datenformates**

Die Flurstückskoordinaten werden im ASCII-Format bereitgestellt.

Als Zeichenkodierung wird UTF-8 (ohne **B**yte **O**rder **M**ark!) verwendet.

## **1.1 Aufbau der Datei der Flurstückskoordinaten**

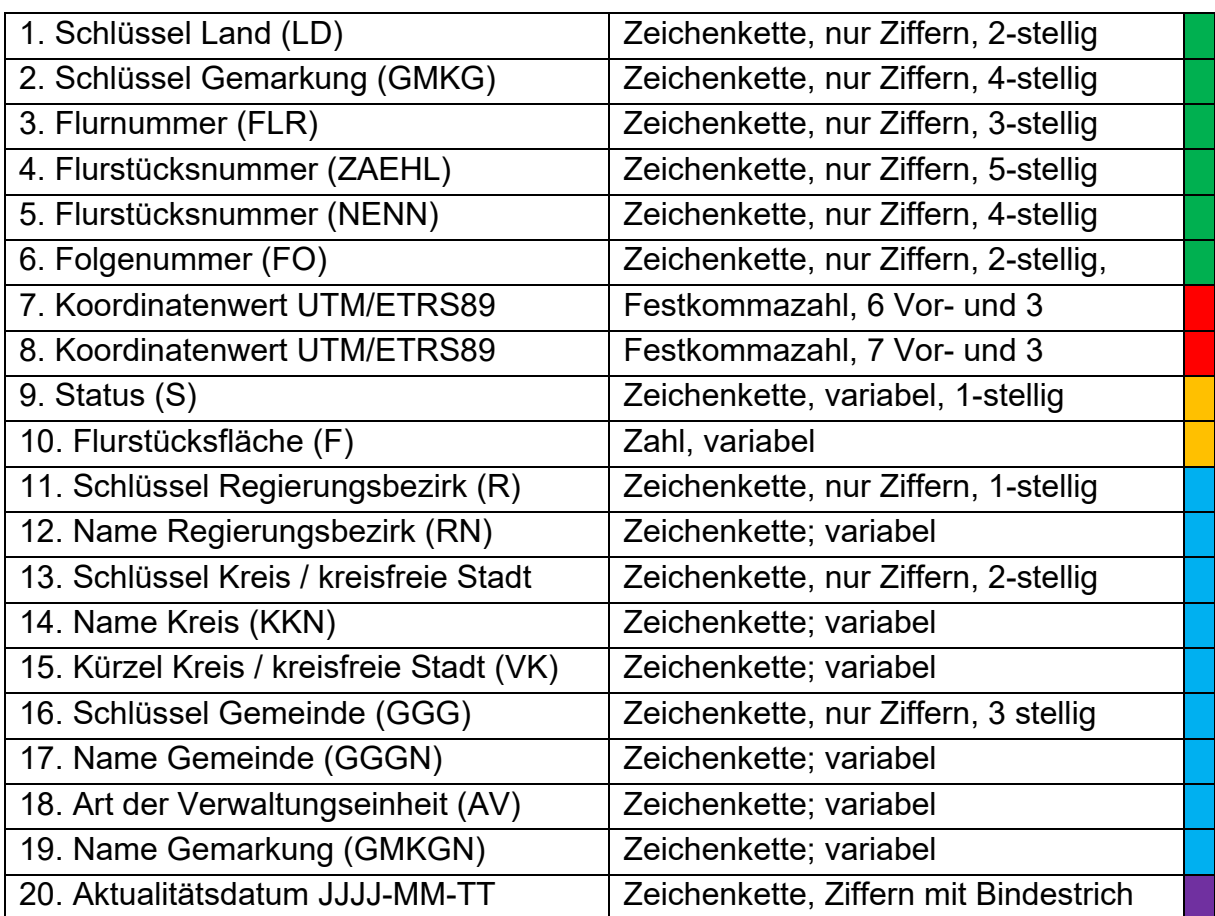

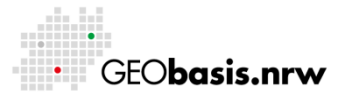

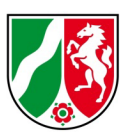

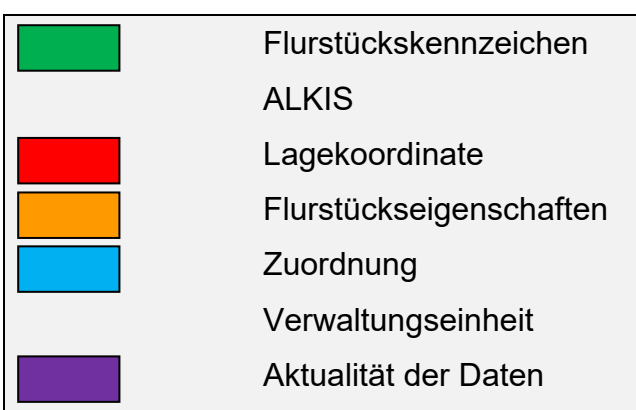

#### **Erläuterungen:**

- Die ersten 6 Datenelemente beschreiben das Flurstückskennzeichen (FKZ), das in ALKIS (Automatisiertes Liegenschaftskataster Informationssystem) verwendet wird.
- Die Gesamtlänge des Flurstückskennzeichens beträgt immer 20 Zeichen.
- Das Datenelement Schlüssel Land (LD) ist für alle Datensätze in Nordrhein-Westfalen mit "05" belegt.
- Die Elemente: Schlüssel Land, Schlüssel Gemeinde, Flurnummer, Flurstücksnummer sind rechtsbündig belegt, fehlende Stellen sind mit führenden Nullen belegt.
- Flurstücksnummern ohne Nenner und Flurstücksfolge, sofern sie nicht belegt ist, sind mit Unterstrich ersetzt.
- Die einzelnen Datenelemente innerhalb der Datensätze werden durch Semikolon getrennt.
- Die Koordinaten werden standardmäßig im Raumbezugssystem ETRS89/UTM (EPSG-Code: 25832) ohne Zonenkennung in Metern mit Punkt und drei Nachkommastellen angegeben.
- Der Status des Flurstücks kann die folgenden Werte annehmen: "0" für "aktuell" und "2" für "noch nicht endgültig ins Grundbuch übernommen".
- Die Flurstücksfläche wird in vollen Quadratmetern angegeben.
- Die Datenelemente 11. bis 19. dienen zur schnellen Zuordnung des Flurstücks zu einer Gemeinde bzw. der zugehörigen übergeordneten Verwaltungseinheit.

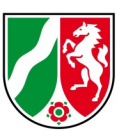

Das nachfolgende Beispiel verdeutlicht die Struktur des Datensatzes:

LD;GMKG;FLR;ZAEHL;NENN;FO;EEEEEE.EEE;NNNNNN.NNN;S;F;R;RN;KK;KKN;VK;GGG;GGGN; AV;GMKGN;DATUM

**05;1003;001;00001;\_\_\_\_;\_\_;405301.322;5688112.822;0;3312;9;Arnsberg;62;Märkischer Kreis;MK;044;Nachrodt-Wiblingwerde;Gemeinde;Nachrodt-Wiblingwerde;2023-01-01**

## **2 Aktualisierung**

Die Fortführung des Flurstückdatenbestandes erfolgt über die Abgabe von Komplettdaten. Die Aktualisierung erfolgt halbjährlich aus dem Sekundärdatenbestand "Liegenschaftskataster" beim Geodatenzentrum bei der Bezirksregierung Köln, Geobasis NRW.

## **3 Dateiname**

Der Name der abzugebenden Datei ist folgendermaßen standardisiert:

#### **flrst.txt**

Haben Sie Fragen? Wir helfen Ihnen gerne! Telefon: +49(0)221-147- 4994 mailto: geobasis@brk.nrw.de

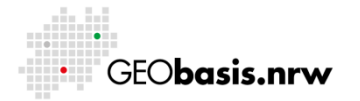